# **100% Money Back**

**Vendor:**Oracle

**Exam Code:**1Z0-952

**Exam Name:**Oracle Data Management Platform Cloud 2017 Implementation Essentials

**Version:**Demo

#### **QUESTION 1**

You want to generate a container to deploy on your mobile website. Identify the two correct ways of configuring the tag from the "Generate Code" dialogue box. (Choose two.)

- A. Select "Suppress multiple tagging" advanced configuration option.
- B. Click the "Mobile" configuration template.
- C. Select "Allow multiple tagging" and "Use multiple IFrames" advanced configuration options.
- D. Select "Suppress cache busting" advanced configuration option.
- E. Select the "Disable mobile support" advanced configuration option.

Correct Answer: AC

#### **QUESTION 2**

You want to code and deploy the BlueKai CoreTag in such a way that it fires the secure or insecure version, depending on whether or not it is fired from a secure or non-secure page, respectively.

Identify the correctly coded tag from the following that takes advantage of this relative URL approach.

OA. <iframe name="\_\_bkframe" height="0" width="0" frameborder="0" style="display:none;position:absolute;clip:rect(0px 0px 0px)"<br>src="about:blank"></iframe>

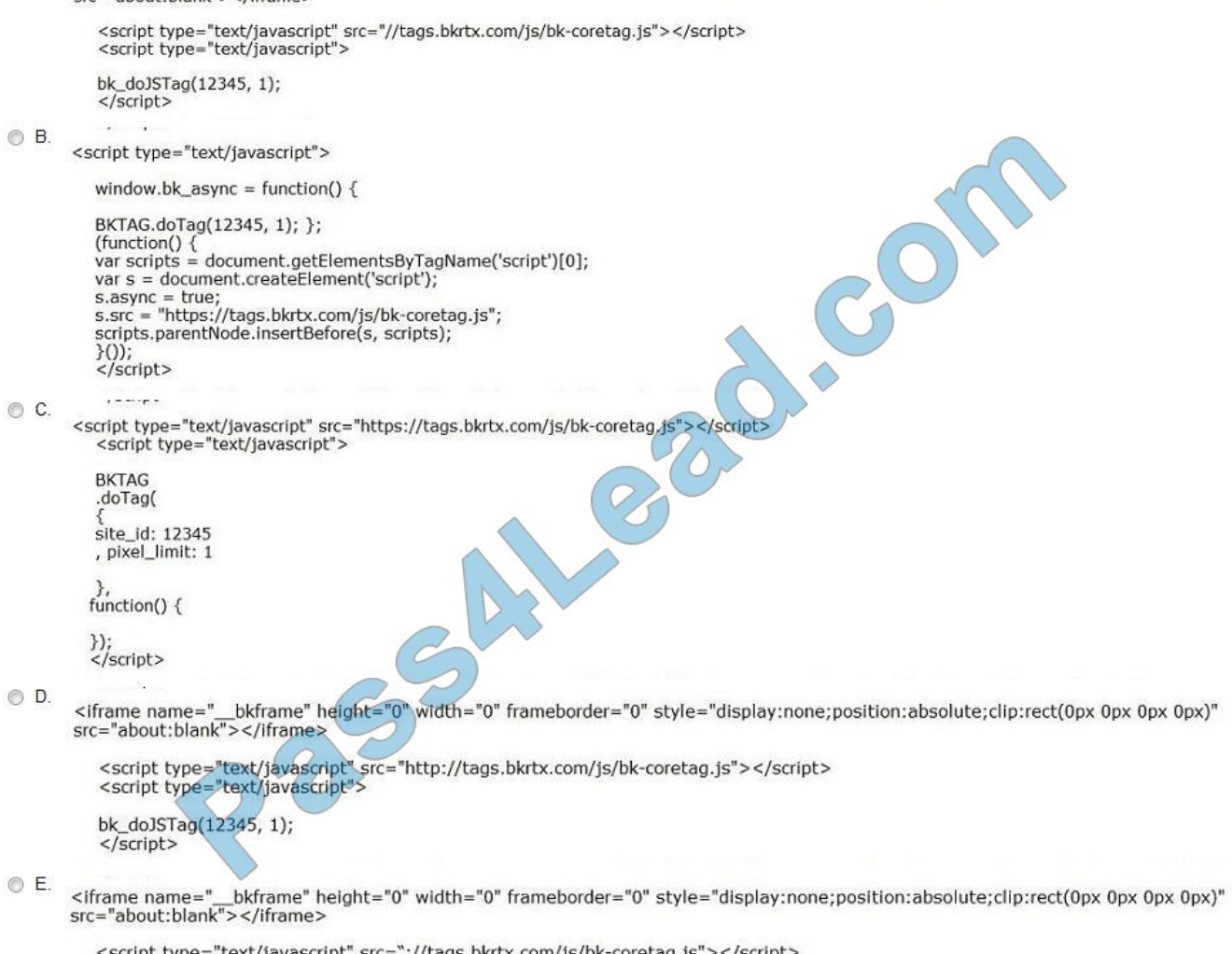

<script type="text/javascript" src="://tags.bkrtx.com/js/bk-coretag.js"></script><br><script type="text/javascript">

bk\_doJSTag(12345, 1);  $\le$ /script>

A. Option A

- B. Option B
- C. Option C
- D. Option D
- E. Option E

Correct Answer: B

How often must you review and assess a client\\'s taxonomy for maintenance?

A. Weekly

- B. Daily
- C. Quarterly
- D. Yearly

Correct Answer: A

#### **QUESTION 4**

On an average, at what rate does data decay?

- A. 20% per week
- B. 2% per year
- C. 12% per month
- D. 2% per month
- Correct Answer: D

Reference: https://www.oracle.com/webfolder/mediaeloqua/documents/Narrative-Data-World.pdf

#### **QUESTION 5**

Your main goal is to collect media impression and click data in the DMP. You also want the option of enabling one 302 redirect on impression and/or click event. What tag type should you use for this?

A. Pixel

- B. Asynchronous
- C. Dynamic Synchronous
- D. IFrame
- E. Synchronous

Correct Answer: A

#### **QUESTION 6**

Identify three environments where you can successfully execute ID swaps from. (Choose three.)

A. Native apps using BlueKai SDKs without web view

- B. Native apps using BlueKai SDKs using web view
- C. Desktop and mobile web sites
- D. OTT box without web view
- E. Hybrid apps using a web view

Correct Answer: BCE

Reference: https://docs.oracle.com/en/cloud/saas/data-cloud/data-cloud-helpcenter/IntegratingBlueKaiPlatform/IDManagement/id\_swap.html

#### **QUESTION 7**

Identify the dependencies and data sources for a local campaign.

- A. Dependency: Custom audiences pixel, Data Sources: 1st party offline data
- B. Dependency: Execution partner must accept mobile and IDs, Data Sources: 2nd party data
- C. Dependency: Ensure the Blue Kai tag is on the site, Data Sources: 1st and 3rd party unbranded data
- D. Dependency: Signed Data Usage Agreement for 3rd party data, Data Sources: 1st and 3rd party data
- E. Dependency: Submit reporting for use of 3rd party data, Data Sources: 2nd and 3rd party data

Correct Answer: E

#### **QUESTION 8**

Your client wants to create a single campaign to deliver an audience to multiple app partners but they are running into issues. Identify the problem.

- A. The apps receive data via different win frequencies.
- B. The apps use different delivery methods.
- C. The apps support different IDs.
- D. You cannot create a single campaign to deliver to multiple app partners.
- E. The apps are ranked different priorities.

#### Correct Answer: B

#### **QUESTION 9**

You are creating a self-classification rule for a client. Your client wants the rule to correspond to the URL in the rule and for the collected URL to classify the URL of the previous web page from which a link was followed.

Given these requirements, what should you select for URL Type and Match Type?

- A. Encoded | Direct
- B. Phint | URL
- C. Sub-Domain | Complete
- D. Exact | Referrer
- E. Path | Page
- Correct Answer: D

#### **QUESTION 10**

In a strong Client/Agency model, which role is the Data Steward predominantly communicating with?

- A. Data Analyst
- B. Program Manager
- C. Audience Creation Specialist
- D. Media Execution
- E. Executive Sponsor
- F. Web Developer
- Correct Answer: B

#### **QUESTION 11**

Your client wants their first initiative to be a re-targeting campaign. What do you need to ensure is configured/initiated before the execution of this type of campaign?

A. That vendors and share partners have been configured and that Data Usage Agreement has been signed

B. That access to 3rd party data has been granted and that 1st party converters have been suppressed

C. That the BlueKai coretag is placed on the company site and that the channel partner\\'s app has been installed

D. That a Java Script BlueKai tag is placed in the header of each page and that your client submits reporting for use of third-party data

E. That a custom audience pixel has been generated and that a look-alike model has been created

Correct Answer: A

#### **QUESTION 12**

Your client has an account with Oracle - Maxymiser and they want to configure the app for this platform within the Oracle DMP and ensure that their pricing model allows them to purchase data on a cost per impression basis. What campaign solution and pricing model must you select?

- A. Dynamic creative optimization | flat fee
- B. Email | auction
- C. Social | real-time bidding
- D. Search | % of spend
- E. Site optimization | flat fee
- F. Media targeting | cost-per-stamp

Correct Answer: D

To Read the Whole Q&As, please purchase the Complete Version from Our website.

## **Try our product !**

100% Guaranteed Success

100% Money Back Guarantee

365 Days Free Update

Instant Download After Purchase

24x7 Customer Support

Average 99.9% Success Rate

More than 800,000 Satisfied Customers Worldwide

Multi-Platform capabilities - Windows, Mac, Android, iPhone, iPod, iPad, Kindle

### **Need Help**

Please provide as much detail as possible so we can best assist you. To update a previously submitted ticket:

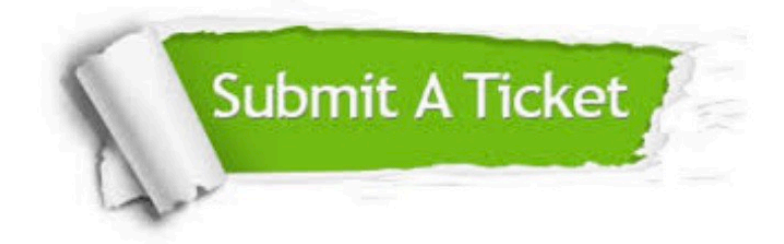

**One Year Free Update** 

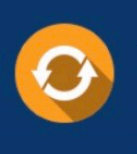

Free update is available within One Year after your purchase. After One Year, you will get 50% discounts for updating. And we are proud to boast a 24/7 efficient Customer Support system via Email.

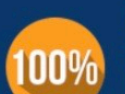

#### **Money Back Guarantee**

To ensure that you are spending on quality products, we provide 100% money back guarantee for 30 days from the date of purchase

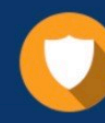

**Security & Privacy** 

We respect customer privacy. We use McAfee's security service to provide you with utmost security for your personal information & peace of mind.

Any charges made through this site will appear as Global Simulators Limited. All trademarks are the property of their respective owners.